#### $<<$ UNIX $(3)$

, tushu007.com

 $<<$ UNIX  $(3)$ >>

- 13 ISBN 9787505366015
- 10 ISBN 7505366017

出版时间:2001-4-1

Amir Afzal

页数:341

字数:576

extended by PDF and the PDF

http://www.tushu007.com

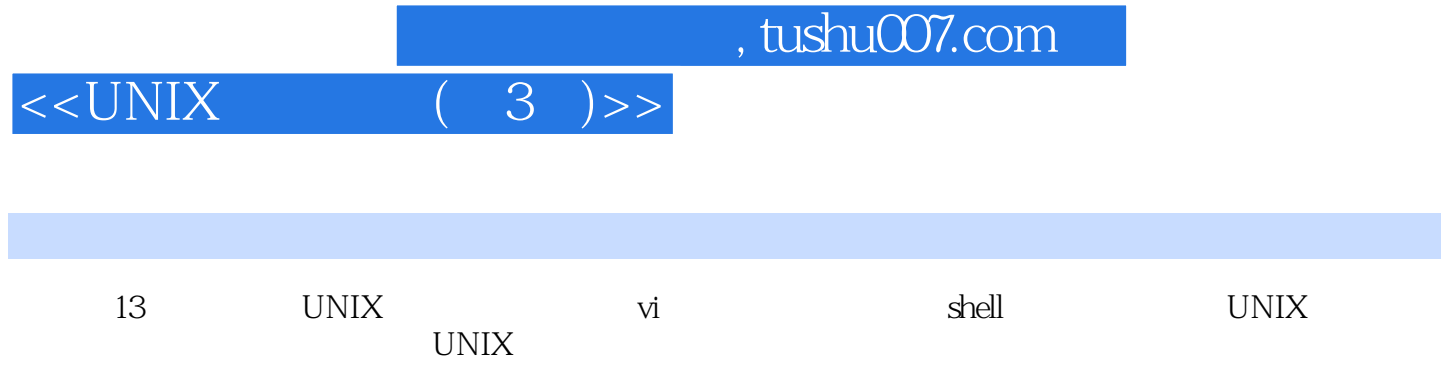

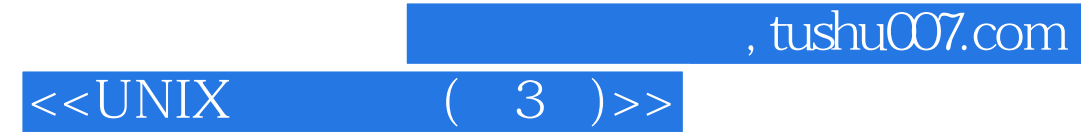

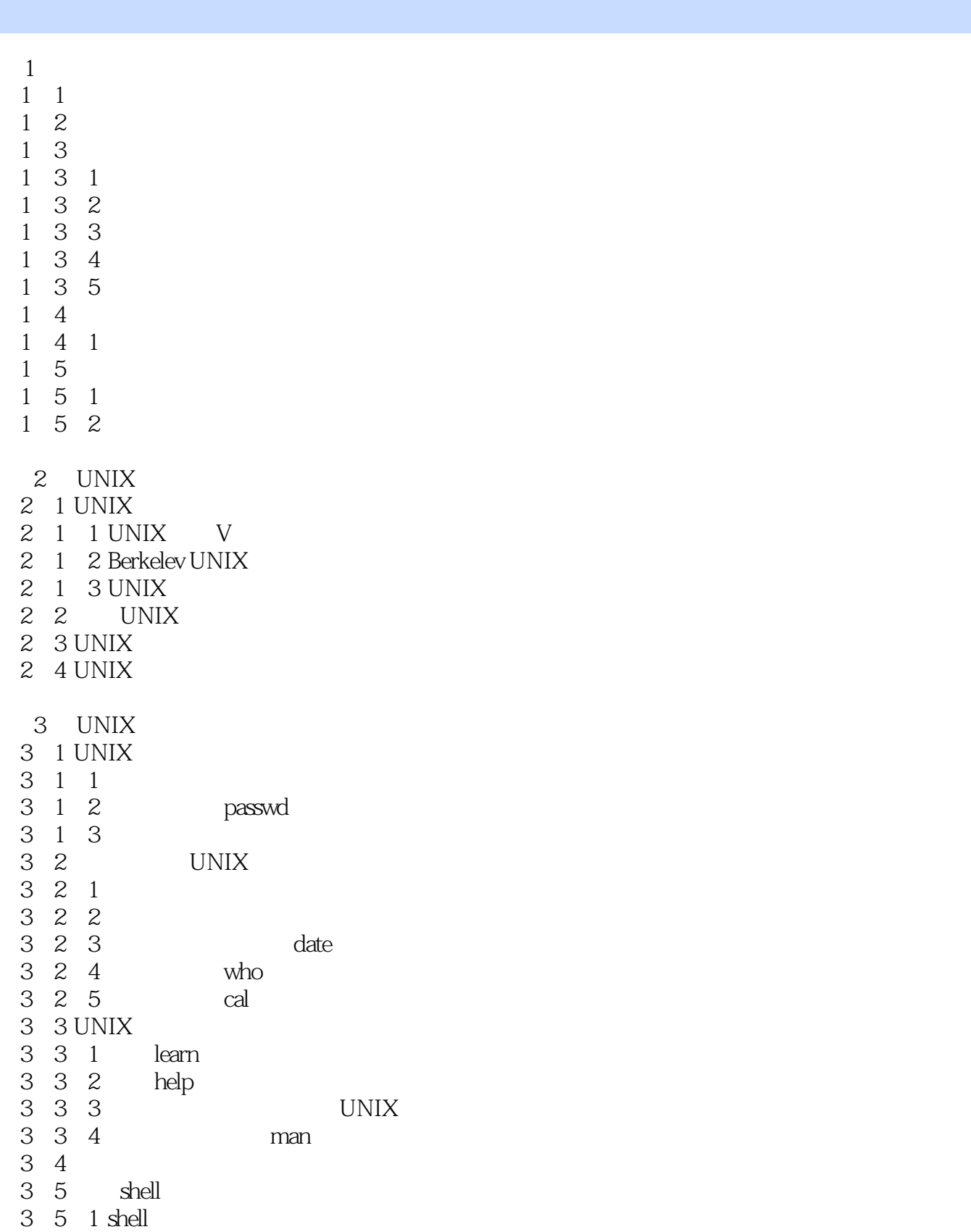

3 6

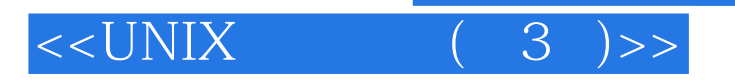

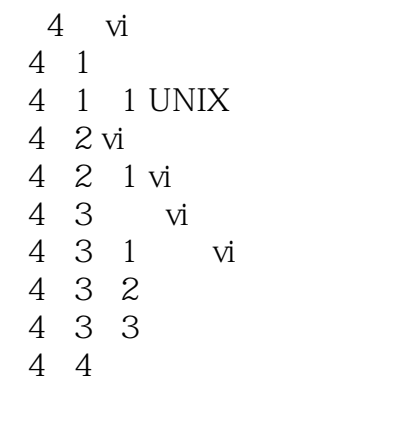

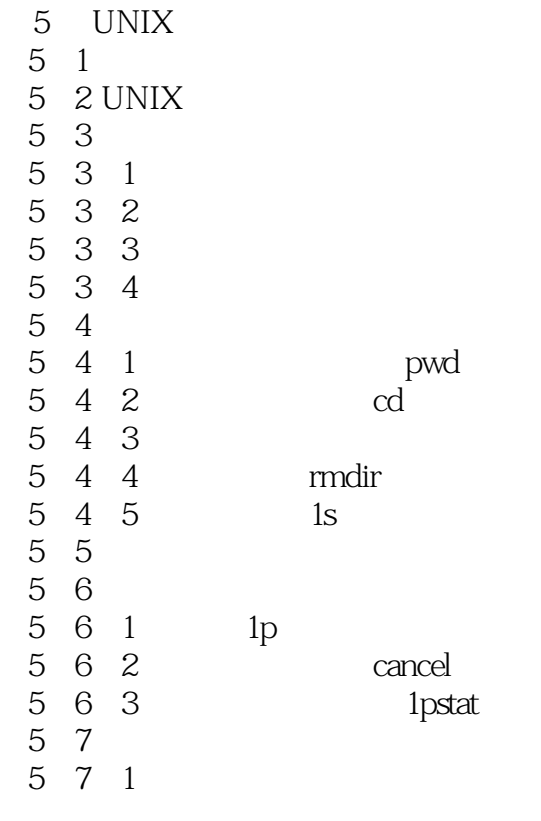

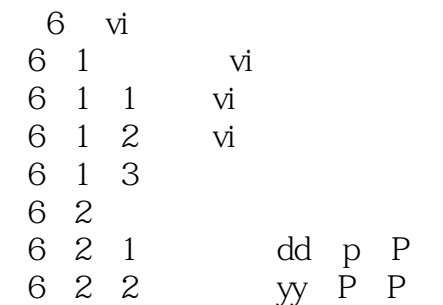

#### , tushu007.com

## $<<$ UNIX $(3)$

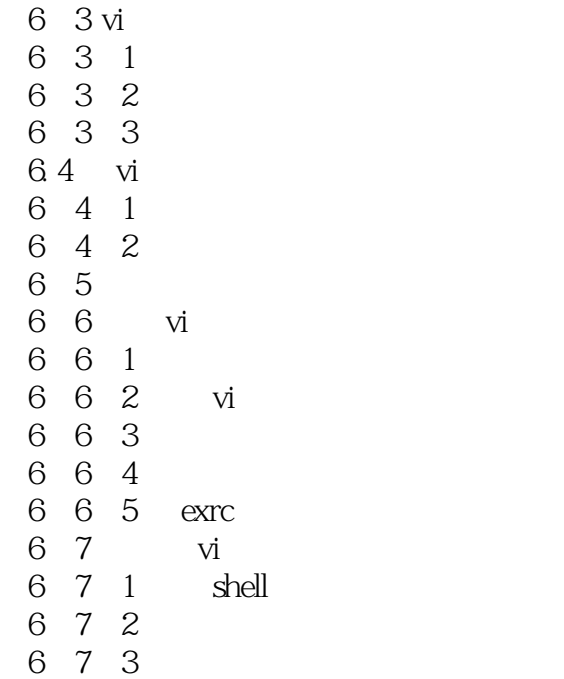

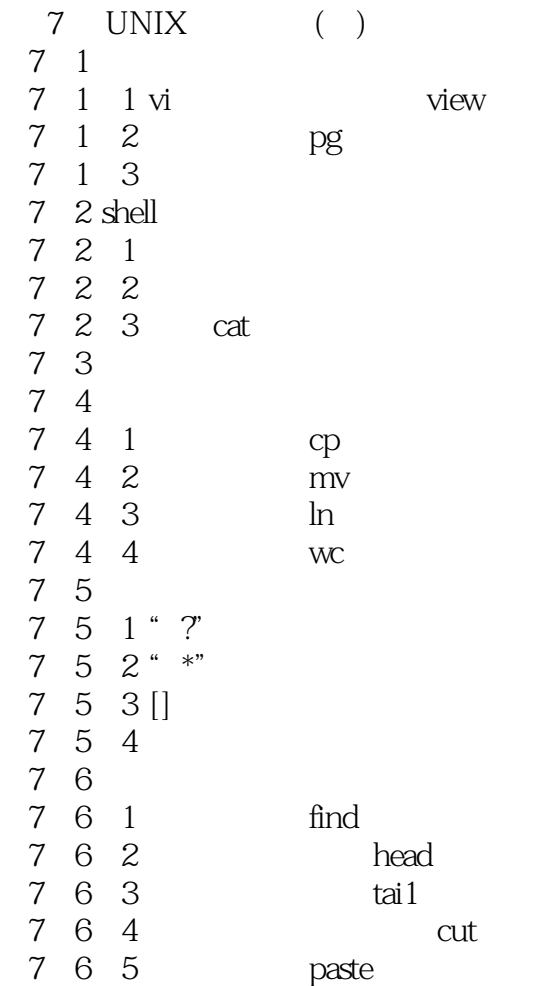

, tushu007.com

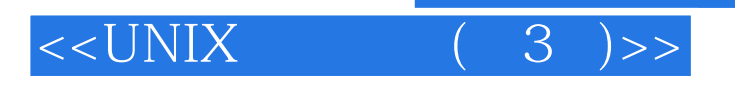

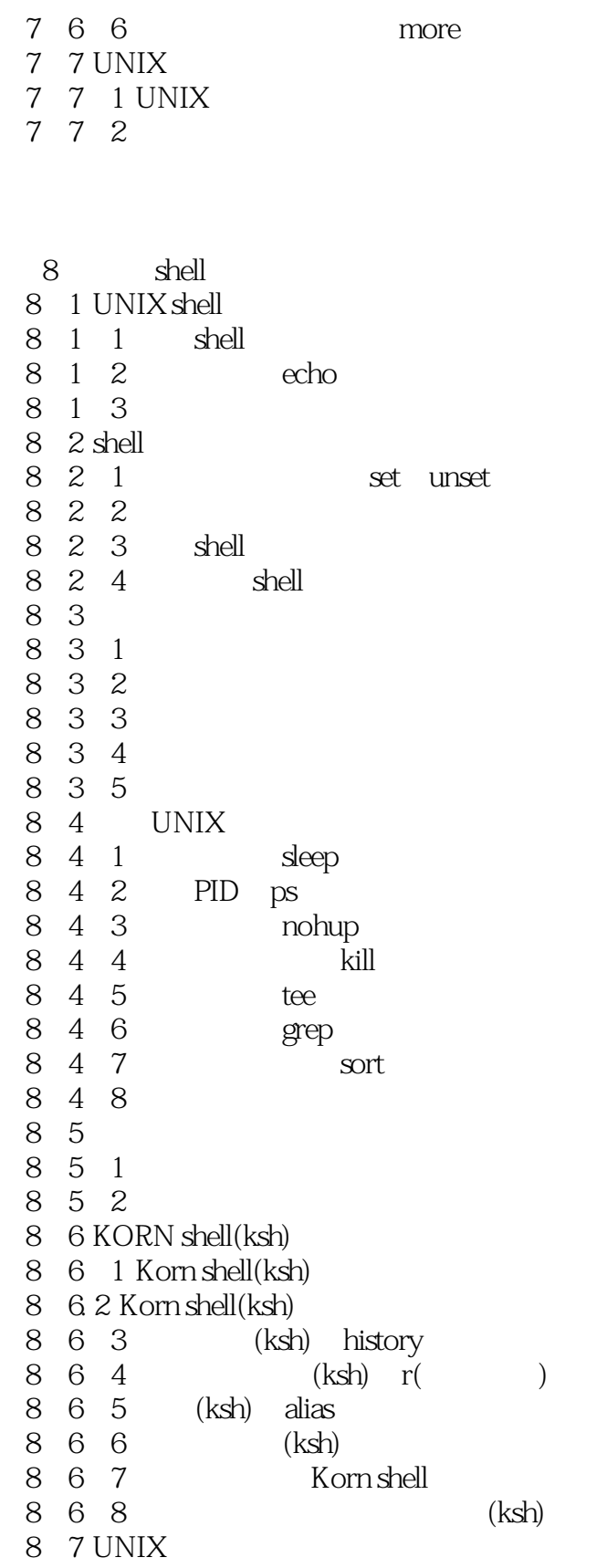

### $<<$ UNIX $(3)$ >>

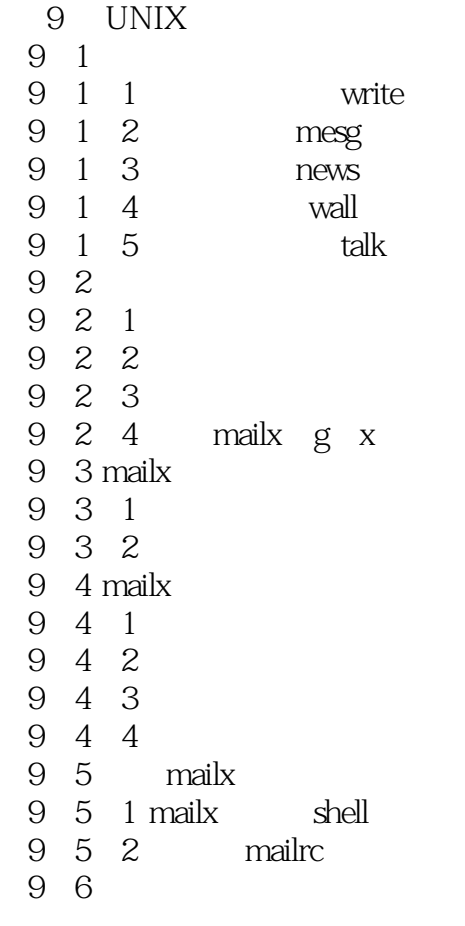

11 shell 11 1 DC shell  $11$   $1$   $1$ 

 $,$  tushu007.com

# $<<$ UNIX $(3)$

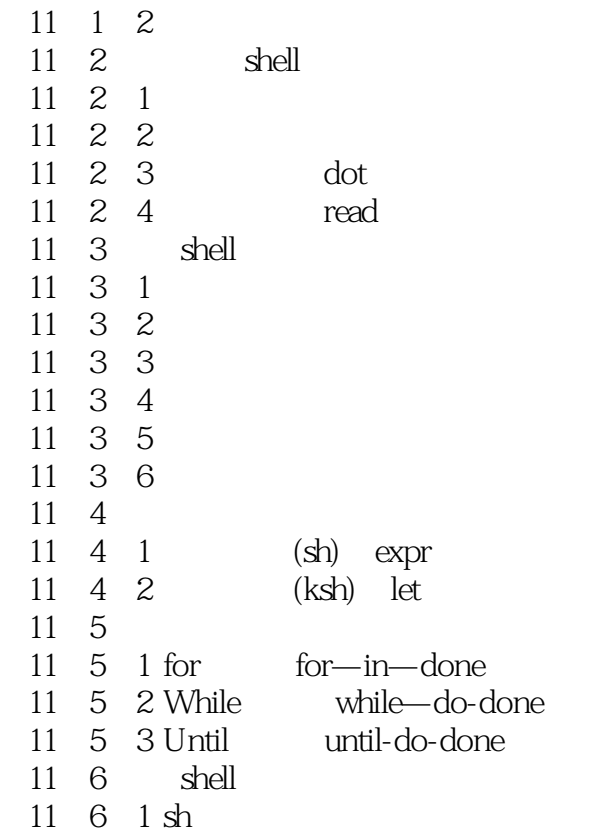

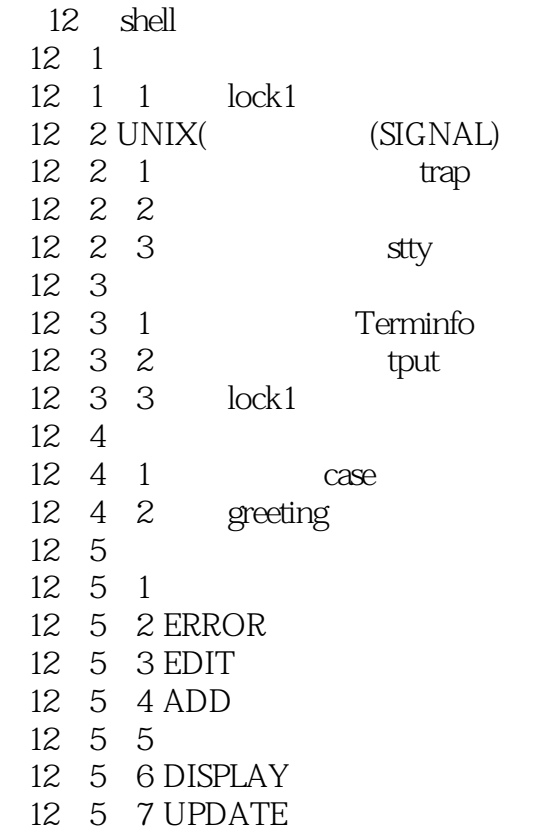

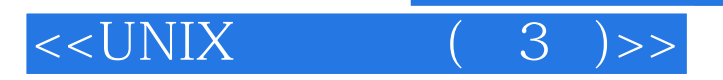

- 12 5 8 DELETE
- 12.5 9 REPORTS
- 12 5 10 REPORT\_NO

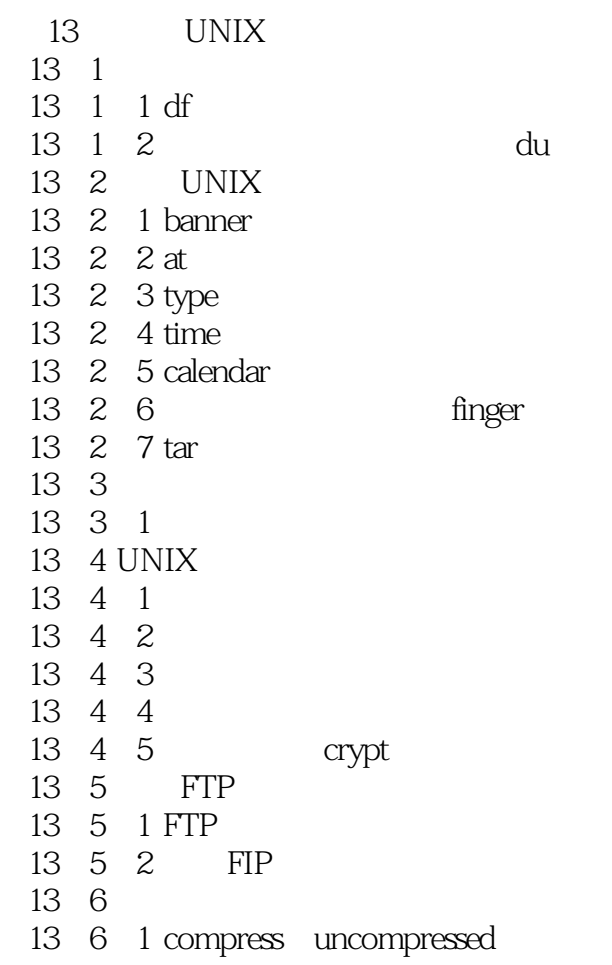

- $\mathbf{A}$  $\mathbf B$  $\overline{C}$ D vi E ASC  $\overline{F}$
- 附录F 参考文献

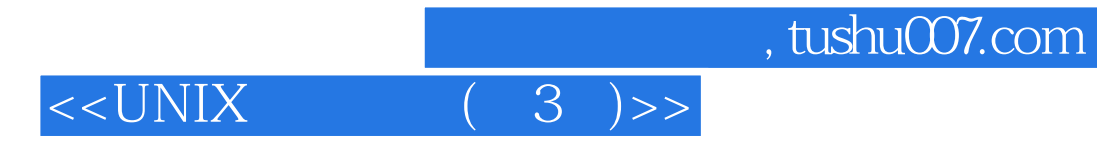

本站所提供下载的PDF图书仅提供预览和简介,请支持正版图书。

更多资源请访问:http://www.tushu007.com